# DIGITALE LIDKAARTEN **TAEKWONDO**<br>VLAANDEREN

#### **WWW.TAEKWONDO.BE**

## STAP 3

**Je komt terecht bij je persoonlijke QR-code. Wanneer je klikt op 'hier afdrukken' wordt een pdf-bestand geopend met daarin je digitale lidkaart.**

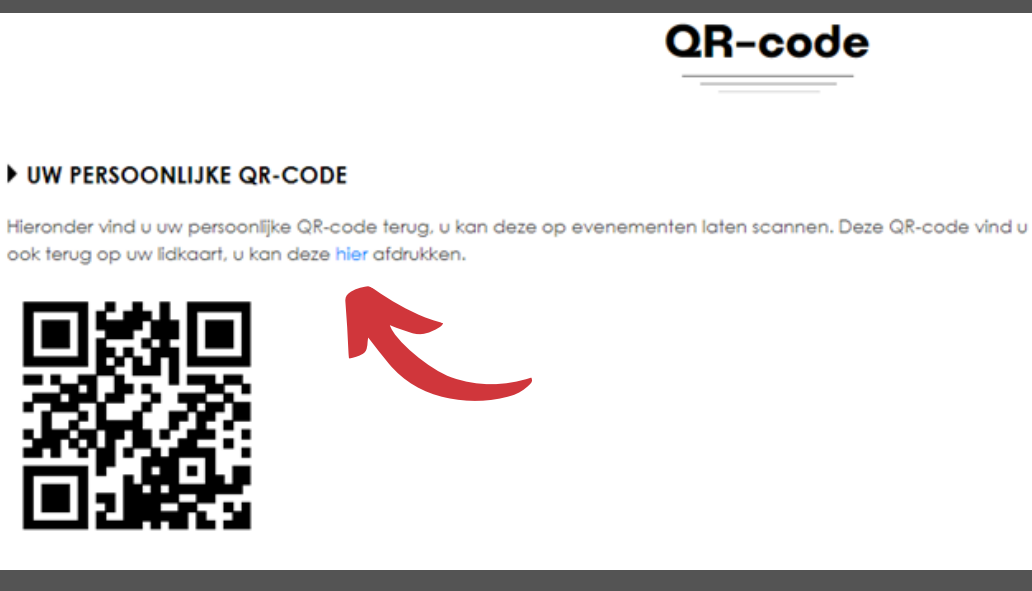

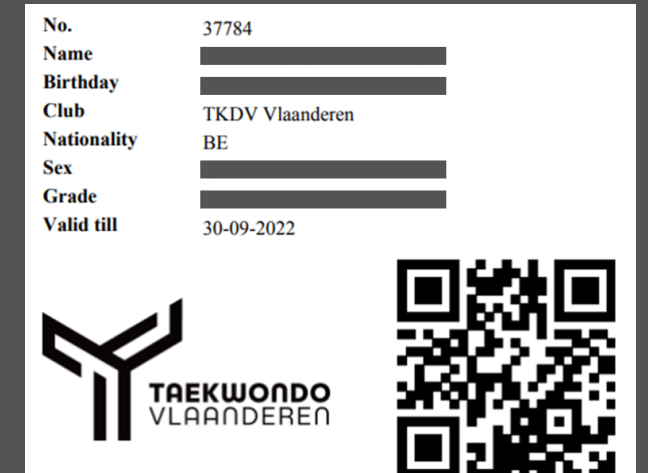

# STAP 1

### **Meld je aan op het taekwondoïnplatform**

Dit doe je door naar [www.taekwondo.be](https://taekwondo.be/) te gaan en rechtsboven op 'login' te klikken

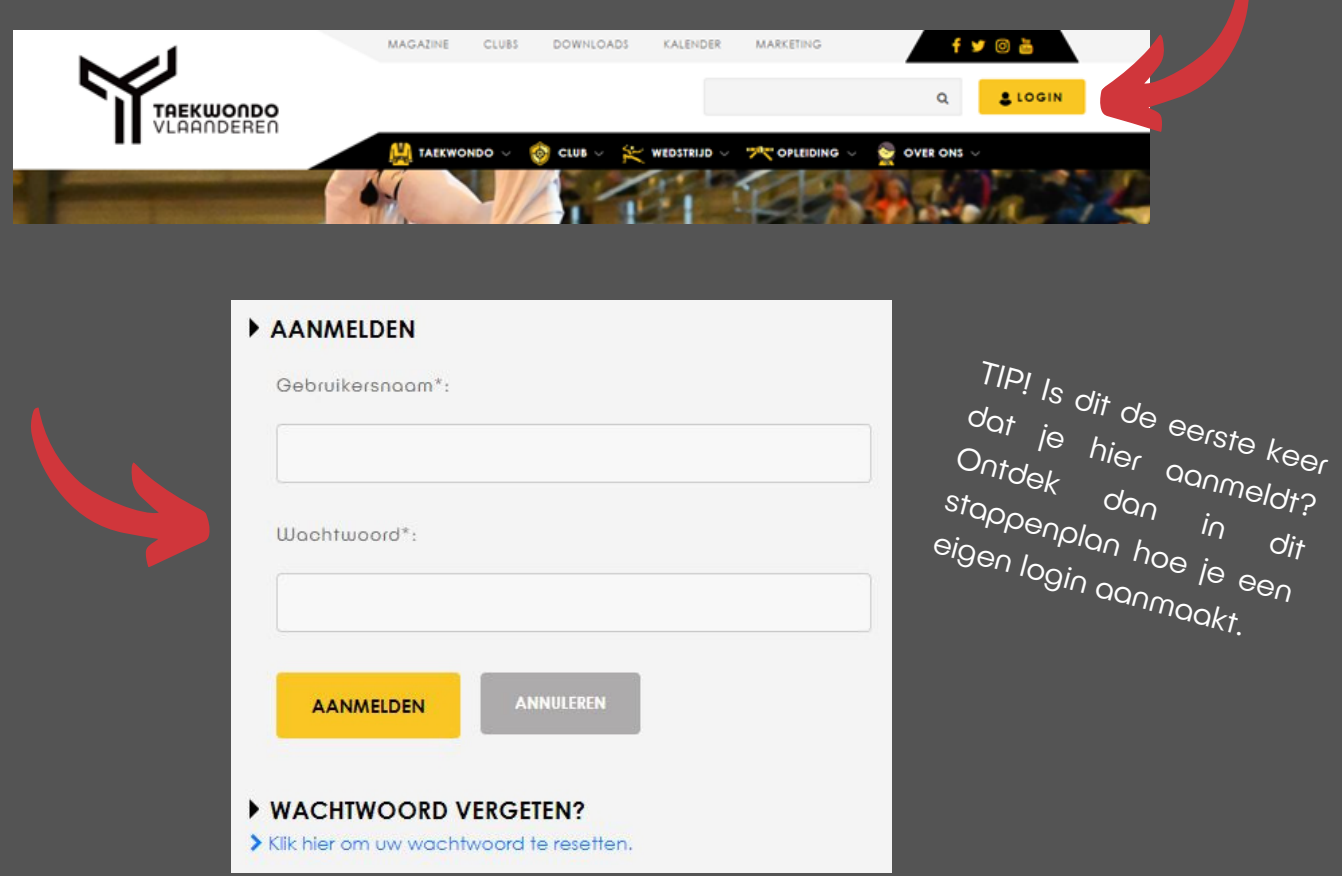

#### LEDEN

## STAP 2

**Klik op 'Mijn QR-code' in de balk aan de rechterkant**

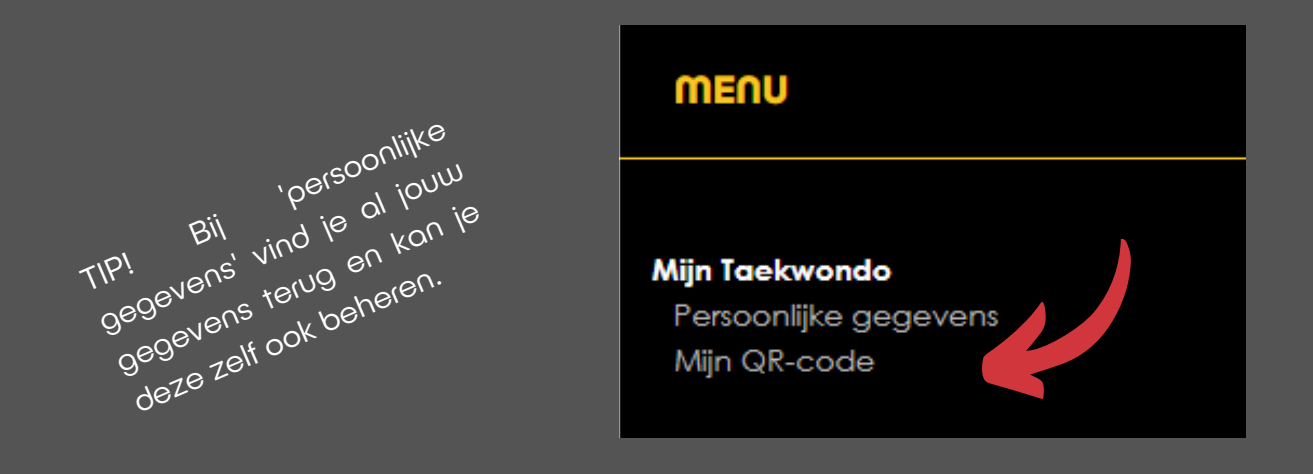